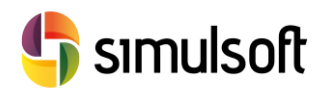

## *CONTENIDO DE CURSO*

## **1 Objetivos del Curso**

Este primer módulo está orientado a aquellos que desean tener un primer contacto con BIM, y saber cómo se estructura un proyecto con esta tecnología.

Revit representa la obra en 3 niveles bien diferenciados, relativos a diferentes especialistas, a saber:

- $\checkmark$  Arquitectónica
- $\checkmark$  Estructural
- $\checkmark$  Instalaciones

Este primer módulo hace una aproximación a Revit a través de la capa Arquitectónica, ya que además es la más desarrollada en Revit.

Al finalizar el curso el alumno habrá desarrollado una serie de capacidades que le permitirán:

- $\checkmark$  Enlazar archivos externos de CAD convencional
- $\checkmark$  Realizar modelos arquitectónicos
- $\checkmark$  Creación de Tipos (Catálogos de objetos)
- $\checkmark$  Gestionar y Crear Familias de Objetos (Nuevo Objetos)
- $\checkmark$  Trazar Planos.
- $\checkmark$  Realizar y Consultar Tablas de Cuantificación de Elementos y de Materiales de obra.
- $\checkmark$  Planificar el por Fases de Proyecto.

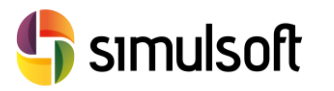

## **2 Temario**

El temario de curso se divide en dos partes, que comprenden una semana de dedicación.

Semana 1: 10 horas

- **1. Primer contacto con Revit**. La interfaz de usuario. Navegador de Proyecto y Propiedades. Tipos de Comandos.
- **2. Modelo Arquitectónico Básico**. Muros, Cubiertas, Suelos, Puertas, Ventanas. Operaciones Geométricas. Niveles y Rejillas. Edición y Generación de Tipos. Importación de archivos CAD.
- **3. Anotaciones**. Cotas, Etiquetas, Textos.
- **4. Gestión de Tipos**. Realización de Catálogos propios. Introducción a Familias de objetos.

## Semana 2: 10 horas

- **5. Principios de Generación Planos**. Tamaños de Hoja y Cajetines. Integración de Vistas. Vistas de Detalle y Llamadas. Creación de Leyendas.
- **6. Tablas de Planificación**. Mediciones de Materiales y Cantidades.
- **7. Fases Constructivas**. Organización de Objetos en Vistas y Tablas.
- **8. Familias**. Categorías, Familias, Tipos y Ejemplares. Modificación de Familias. Parámetros.
- **9. Modelo de Vivienda Unifamiliar**.